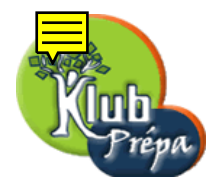

## Énoncés des exercices

EXERCICE 1 [Indication] [Correction]

Développement limité en 0, à l'ordre n, de  $f(x) = \frac{1}{1+x^2}$  $\frac{1}{(1-x)^3}$ .

EXERCICE 2 [ [Indication ] [ Correction ]

Développement limité en 0, à l'ordre 6, de  $f(x) = \tan \sin x$ .

EXERCICE 3 [ [Indication ] [ Correction ]

Développement limité en 0, à l'ordre 7, de  $f(x) = \ln \cos x$ .

EXERCICE 4 [ [Indication ] [ Correction ] Développement limité en 0, à l'ordre 7, de  $f(x) = \exp(\sin x^2)$ .

EXERCICE 5 [Indication | [Correction]

Développement limité en 0, à l'ordre 3, de  $f(x) = \cos \sqrt{x + x^2}$ .

EXERCICE 6 [Indication | [Correction]

Développement limité en 0, à l'ordre 6, de  $f(x) = \cos x \sin 3x$ .

EXERCICE 7 [Indication | [Correction]

Développement limité en 0, à l'ordre 3, de  $f(x) = (1 + x)^{1/x}$ 

EXERCICE 8 [ [Indication ] [ Correction ]

Développement limité en 0, à l'ordre 8, de  $f(x) = (\cos x - 1)(\sin x - x) - (\cosh x - 1)(\sin x - x)$ .

EXERCICE 9 [ [Indication ] [ Correction ]

Développement limité en 0, à l'ordre 14, de  $f(x) = \frac{1}{1+x^2}$  $\frac{1}{1 + x + x^2 + x^3}$ .

EXERCICE 10 [ [Indication ] [ Correction ]

Développement limité en 0, à l'ordre 4, de  $f(x) = \frac{\ln(1+x)}{(1+x)^2}$  $\frac{(\pi + x)}{(1 + x)^2}$ .

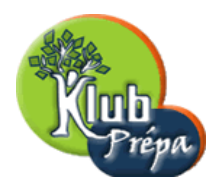

## Indications ou résultats

INDICATION POUR L'EXERCICE  $1$  [Retour à l'énoncé] Le résultat est  $f(x) = \sum_{n=1}^{\infty}$  $k=0$  $C_{k+2}^2 x^k + o(x^n).$ 

 $\boxed{\text{INDICATION POUR L'EXERCICE 2}}$   $\boxed{\text{Return } \hat{a} \text{ l'énoncé}}$ Le résultat est  $f(x) = x +$  $x^3$ 6  $-\frac{x^5}{40}$ 40  $+ o(x^6)$ .

 $\boxed{\text{INDICATION POUR L'EXERCICE 3}}$   $\boxed{\text{Return } \hat{a} \text{ l'énoncé}}$ Le résultat est  $f(x) = -\frac{x^2}{2}$ 2  $-\frac{x^4}{10}$ 12  $-\frac{x^6}{15}$ 45  $+ o(x^7)$ .

INDICATION POUR L'EXERCICE  $4 \vert$  [Retour à l'énoncé] Le résultat est  $f(x) = 1 + x^2 + \frac{x^4}{2}$ 2  $+ o(x^7)$ .

 $\boxed{\text{INDICATION POUR L'EXERCICE 5}}$   $\boxed{\text{Return } \hat{a} \text{ l'énoncé}}$ Le résultat est  $f(x) = 1 - \frac{x}{2}$ 2  $-\frac{11x^2}{24}$ 24  $+$  $59x^3$ 720  $+ o(x^3)$ .

 $\boxed{\text{INDICATION POUR L'EXERCICE 6}}$   $\boxed{\text{Return } \hat{a} \text{ l'énoncé}}$ Le résultat est  $f(x) = 3x - 6x^3 + \frac{22x^5}{5}$ 5  $+ o(x^6)$ .

INDICATION POUR L'EXERCICE  $7$  [Retour à l'énoncé] Le résultat est  $f(x) = e \left(1 - \frac{x}{2}\right)$ 2  $+$  $11x^2$ 24  $-\frac{7x^3}{16}$ 16  $+ o(x^3)$ .

INDICATION POUR L'EXERCICE  $8 \mid$  Retour à l'énoncé Le résultat est  $f(x) = \frac{x^7}{100}$ 180  $+ o(x^8)$ .

 $\boxed{\text{INDICATION POUR L'EXERCICE 9}}$   $\boxed{\text{Return } \hat{a} \text{ l'énoncé}}$ Le résultat est  $f(x) = 1 - x + x^5 - x^6 + x^{10} - x^{11} + o(x^{14}).$ 

INDICATION POUR L'EXERCICE  $10$  [Retour à l'énoncé] Le résultat est  $f(x) = x - \frac{5x^2}{2}$ 2  $+$  $13x^3$ 3  $-\frac{77x^4}{12}$ 12  $+ o(x^4)$ .

individuelle et privée sont interdites.

Extrait gratuit de document, le document original comporte 5 pages.